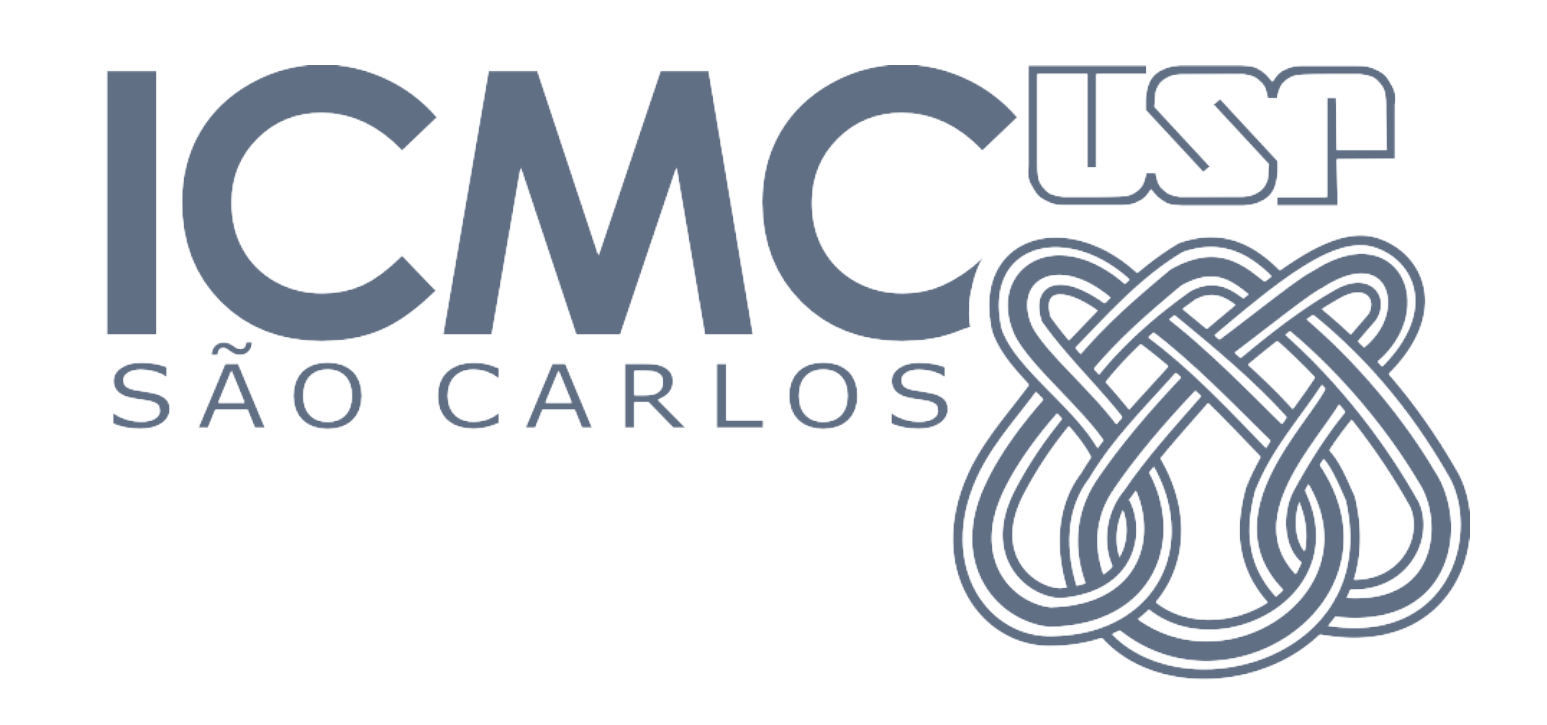

### **Um Algoritmo Paralelo para Priorização de Testes Baseada em Similaridade usando OpenMPI**

Carlos Diego Nascimento Damasceno, Paulo S. L. Souza, Adenilso Simao Instituto de Ciências Matemáticas e de Computação – ICMC Universidade de São Paulo – USP

Av. Trabalhador São-carlense, 400 – 13566-590 – São Carlos – SP – Brasil damascenodiego@usp.br, {pssouza,adenilso}@icmc.usp.br

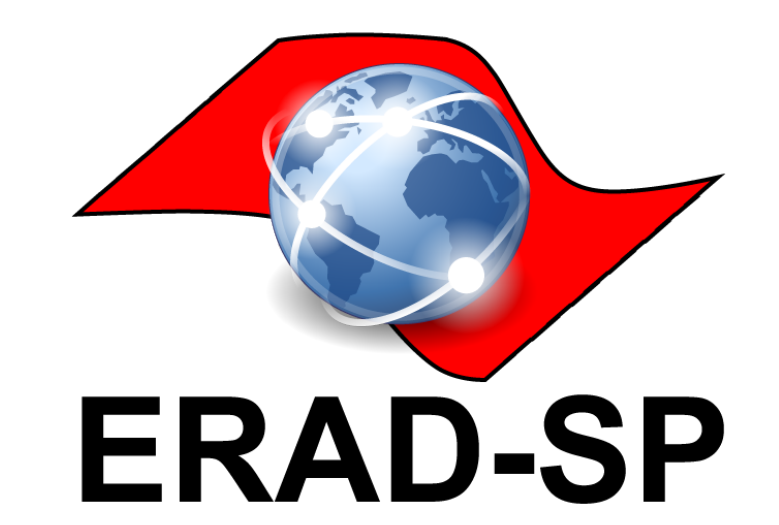

### **Resumo**

▶ Priorização de testes baseada em similaridade usa funções de similaridade para eficientemente ordenar testes, maximizando sua diversidade [1, 3].

- Testes parecidos tendem a detectar defeitos semelhantes de um sistema, logo sua execução simultânea não traz ganhos [1].
- ▶ Calculo de *matriz de similaridade* (*SM*) contendo os graus de similaridade entre todos os pares de teste (custo de *O*(*n*<sup>2</sup>)).
- I Ordenação de testes: algoritmo de priorização usando distância máxima local (LMDP [2]).

- **E Propomos um algoritmo paralelo de geração de matrizes de similari**dade (**PGSM**) que usa *np* processos OpenMPI.
- I Um processo *mestre* distribui os *nr* casos de teste entre os *np* − 1 processos *escravos*. I Escravos calculam uma parcela contígua de *SM* com no máximo *nr*(*nr*−1) 2(*np*−1) similaridades.

**Ex.:** Alocação da tarefa de cálculo similaridade (*ds*) entre três escravos  $(p_{s/v}, 1 \leq s/v \leq 3)$  e quatro casos de teste (i.e.  $np = 4$ ).

**Algoritmo paralelo de geração de matrizes de similaridade (PGSM)**

- AllReduce: Busca o processo  $p$  com o par de testes  $\langle t_i, t_j \rangle$  mais distinto
- ▶ *Broadcast*: Transmite o par de testes  $\langle t_i, t_j \rangle$  para solicitar descarte
- 1: **INPUT:**  $T = \{t_1, t_2, ..., t_{nr}\}, np 1$  escravos com seus  $SM_p$ 2: **OUTPUT:** *TCS* // Testes priorizados

3:  $TCS \leftarrow \Pi$ 4: **while** #*T* > 0 **do** 5: **if**  $\#T > 1$  then 6: AllReduce( $d_s$ ,  $\rho$ , MAXLOC) //  $max(d_s(t_i, t_j)) \in SM_p$ 7: Broadcast( $t_i$ ,  $t_j$ ,  $p$ ) //  $p$  broadcast  $\langle t_i, t_j \rangle$ 8: *TCS*.*add*(*t<sup>i</sup>* ); *TCS*.*add*(*t<sup>j</sup>* ) 9:  $\tau \leftarrow \tau \backslash \{t_{i}, t_{j}\}$  // mestre e escravos 10: **else** 11:  $TCS.add(t_i)$  where  $t_i \in T$ 12:  $\tau \leftarrow \emptyset$ 13: **end if** 14: **end while**

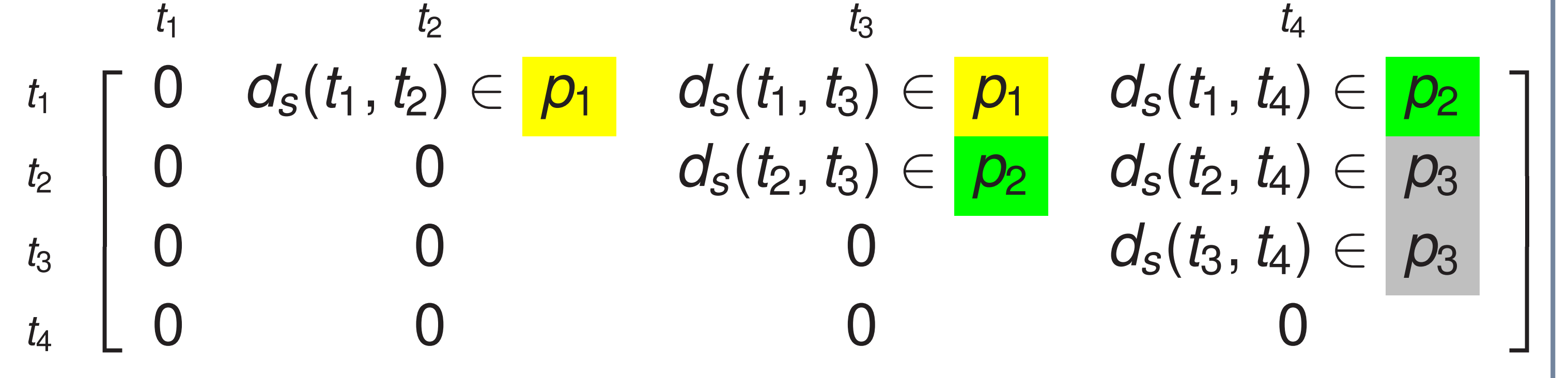

#### **Algoritmo** *Parallel LMDP* **(PLMDP)**

- Emanuela G. Cartaxo, Patrícia D. L. Machado, and Francisco G. Oliveira Neto. On the use of a similarity function for test case selection in the context of model-based testing. *Software Testing, Verif. and Reliab.*, 2011.
- [2] Christopher Henard, Mike Papadakis, Gilles Perrouin, Jacques Klein, Patrick Heymans, and Yves Le Traon. Bypassing the combinatorial explosion: Using similarity to generate and prioritize t-wise test configurations for software product lines. *IEEE Transactions on Software Engineering*, 40(7):650–670, 2014.
- [3] S. Yoo and M. Harman. Regression testing minimization, selection and prioritization: A survey. *Softw. Test. Verif. Reliab.*, 22(2):67–120, March 2012.

### **Resultados**

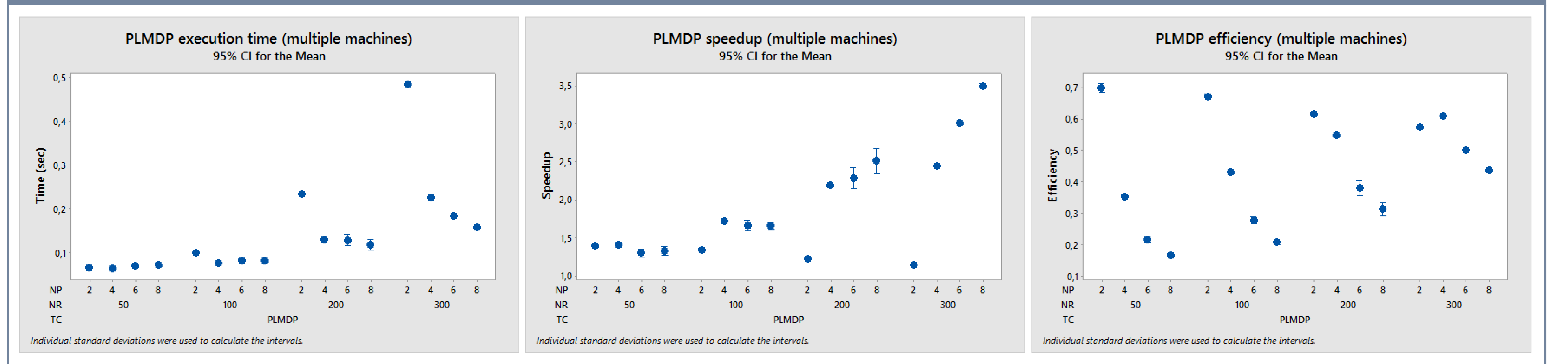

**Figura 1:** Tempo médio de execução do PLMDP

- I *NP* =⇒ número de cálculos de similaridade
- I *NP* e *avg*(∆*t*) inversamente proporcionais I Redução no ∆*t*

**Figura 2:** Speedup do PLMDP

- I Speedup crescente em função de *NP*
- Speedup crescente para *NR* > 2
- I Sobrecarga para *NR* ≤ 2

#### **Figura 3:** Eficiência do PLMDP

- I PGSM =⇒ Baixa eficiência
- **Escravos ociosos (overhead)**
- I Remoção de *pares mais distintos*

# **Experimento**

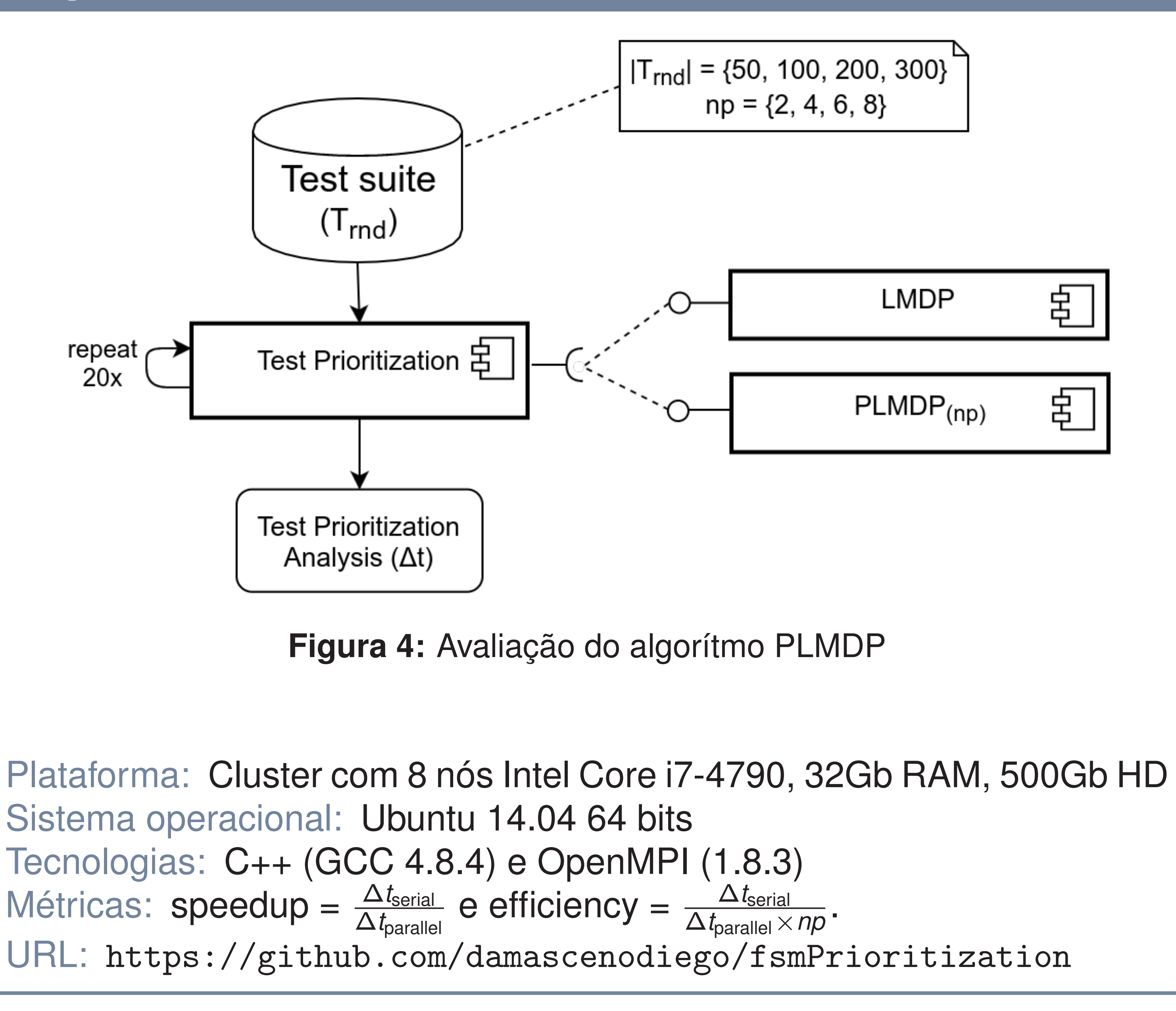

# **Considerações finais**

- **Priorização paralela de testes baseada em similaridade** PGSM: Distribuição dos pares de teste
	- PLMDP: Busca paralela e ordenação dos pares mais distintos
- ▶ Implementação em C++ e OpenMPI
- I *Mestre+Escravo:* um mestre e *np* − 1 escravos Mestre: Distribui os testes entre os *np* − 1 escravos Escravos: Calcula graus de similaridade em paralelo
- $\triangleright$  Resultados
	- ▶ Redução no tempo médio de execução
	- <sup>I</sup> Queda no *avg*(∆*t*) para *NP* maiores
	- $\triangleright$  Ineficiência no gerenciamento de recursos

## **Referências**